**Strategia Web 2.0 Per facilitare il raggiungimento dei vostri obiettivi di business**

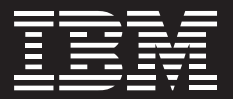

# **Con Web 2.0 l'azienda si affaccia al futuro, oggi**

*La leadership e le tecnologie Web 2.0 di IBM consentono di cogliere le opportunità di business* 

## Web 2.0 sta rapidamente cambiando il modo in cui le aziende svolgono le proprie attività

Le aziende all'avanguardia ampliano l'efficienza delle proprie risorse umane e aumentano il proprio vantaggio competitivo sfruttando le tecnologie Web 2.0 in grado di migliorare il modo in cui i team aziendali collaborano, propongono innovazioni e colgono le opportunità del business a livello globale. Il Web 2.0 consente ai dipendenti e ai clienti di integrare rapidamente informazioni e applicazioni in modo personalizzato, di trovare esperti del settore, di condividere contenuti e di sfruttare le fonti di informazioni preesistenti.

Nell'IBM 2008 Global CEO Study, *L'azienda del futuro*, è stato rilevato che oltre il 40% delle aziende è alla ricerca di modelli aziendali più collaborativi in grado di adattarsi ai cambiamenti. IBM offre prodotti e tecnologie di collaborazione in stile Web 2.0 leader nel settore progettati per consentire ai responsabili aziendali di:

- *• Migliorare la produttività grazie alla scoperta e alla condivisione di informazioni ed esperienze*
- *• Scovare competenze nascoste e individuare le competenze necessarie all'interno dell'azienda*
- *• Fornire degli strumenti di comunicazione e collaborazione più semplici e unificati*
- *• Migliorare la soddisfazione e l'efficienza dell'utente finale tramite interfacce all'avanguardia.*

IBM Lotus Connections, IBM Mashup Center ed IBM Lotus Quickr si distinguono come soluzioni leader nel settore che forniscono alle aziende all'avanguardia gli strumenti del Web 2.0 necessari per promuovere innovazioni e conseguire un vantaggio competitivo.

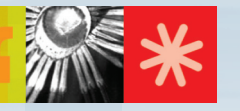

#### Il software Lotus Connections non teme concorrenti

Nella conferenza Enterprise 2.0 che si è svolta a giugno 2008, il software IBM Lotus Connections 2.0 contese insieme a Microsoft® SharePoint il titolo di migliore soluzione per il social computing oggi disponibile. I partecipanti, gli esperti di settore e i gestori di blog definirono all'unanimità IBM Lotus Connections vincitore indiscusso.

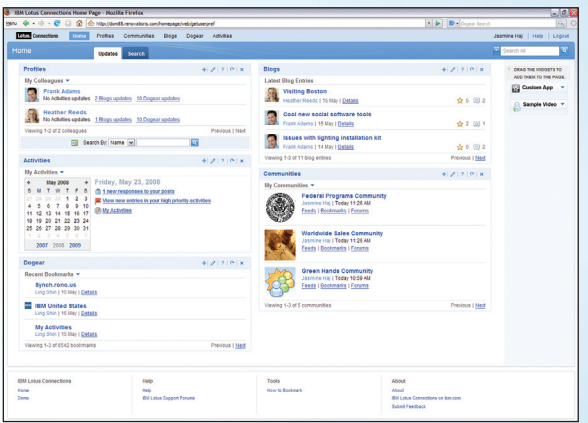

*"IBM si rivelò migliore sotto diversi aspetti. Hanno schierato un team addetto alla dimostrazione (fattore da non sottovalutare mai) molto più esperto; inoltre Connections dispone di alcune interfacce intuitive in linguaggio Ajax che SharePoint non possiede. Il linguaggio Ajax non necessariamente apporta migliorie all'usabilità ma, se utilizzato nel modo corretto, consente di semplificare interfacce complesse."* – Tony Byrne, "IBM-Microsoft Shootout at Enterprise 2.0", Intelligent Enterprise,

10 giugno 2008.

*"Benché entrambi i fornitori abbiano dimostrato che i propri prodotti possono integrarsi con i sistemi esistenti per la gestione della posta elettronica... IBM Lotus Connections si è rivelato, come minimo, un anno più avanti rispetto a SharePoint per quanto riguarda le funzionalità di social computing immediatamente utilizzabili."*

#### *"Aveva inoltre un aspetto molto migliore."*

*"La presentazione ha dimostrato come questi strumenti collaborino l'uno con l'altro. Ad esempio, sulla pagina relativa ai profili, l'utente ha la possibilità di visualizzare segnalibri, progetti, livello di competenza e altre informazioni rilevanti dei propri colleghi e di spostarle attraverso i feed in altre parti della suite Connections. Le tag con le aree di competenza non solo sono associate ad articoli o contenuti ma anche a persone fisiche."*

*"ha un'interfaccia utente piacevole. ...Come per tutte le interfacce utente, è necessario rendersi conto in prima persona del funzionamento, ma le tag cloud, i widget contenenti segnalibri rilevanti e un grafico sociale dettagliato che visualizza il livello di separazione rispetto agli altri utenti aziendali hanno brillato senza discussione."*

– C.G. Lynch, "Enterprise 2.0 Faceoff: Microsoft Lags Behind IBM in Social Software", CIO, 9 giugno 2008.

### IBM Lotus Connections – Lavorare in modo più intelligente

IBM Lotus Connections 2.0 è pronto per il business. E' un software sociale che consente di individuare e sfruttare le competenze presenti all'interno dell'azienda, nonché di coltivare l'innovazione per consentire all'azienda di raggiungere la leadership nel proprio settore.

Grazie alle funzionalità che consentono di tenere traccia delle persone e delle idee più importanti e che consentono ai propri colleghi di rimanere informati su specifiche tendenze e argomenti, Lotus Connections 2.0 è progettato per consentire all'azienda di lavorare in modo più intelligente.

E' possibile estendere la propria rete di conoscenze, condividere idee e ottenere nuovi punti di vista utilizzando Lotus Connections per:

- *• Trovare, partecipare a e intrattenere discussioni su argomenti importanti per l'azienda.*
- *• Sottoscrivere e ricercare segnalibri di proprio interesse in modo tale da rimanere al passo con le idee più innovative dell'azienda.*
- *• Trovare e stabilire nuovi contatti aziendali oltre i confini dell'azienda.*
- *• Collaborare più da vicino con le comunità dei clienti per comprenderne le mutevoli esigenze.*

## IBM Mashup Center – Nuove prospettive e possibilità di innovazione per l'azienda

IBM Mashup Center consente all'azienda di aumentare la produttività e la flessibilità consentendo ai dipendenti di promuovere innovazioni e di risolvere i problemi autonomamente, senza coinvolgere il supporto IT. Il software è una piattaforma di mashup leggera ed end-to-end, che consente agli utenti di assemblare semplici applicazioni Web flessibili e dinamiche grazie alle funzionalità di gestione, di sicurezza e di governance necessarie all'IT.

Gli utenti possono trascinare i componenti da fonti personali, aziendali o reperite sul Web per creare, distribuire e condividere facilmente applicazioni Web personalizzate in pochi minuti.

Il software include una serie di widget immediatamente utilizzabili che consentono di creare rapidamente mashup e di supportare una vasta gamma di opzioni di visualizzazione delle informazioni, compresi grafici e tabelle.

E' possibile ampliare l'ambiente di mashup in uno dei seguenti modi:

- *• Incorporando widget provenienti dal Web, compresi migliaia di Google Gadgets*
- *• Attivando nuovi widget, da semplici pagine HTML ad applicazioni basate su tecnologia Java™*
- *• Sfruttando IBM Lotus Widget Factory, un ambiente di sviluppo basato su procedura guidata per creare rapidamente i widget dinamici.*

## IBM Lotus Quickr – I team lavorano più rapidamente online

Il software di collaborazione per team IBM Lotus Quickr consente di accedere alle persone, alle informazioni e ai materiali di progetto necessari per completare il lavoro.

E' possibile mantenere il controllo dei contenuti creati dal proprio team e accedere sempre alla versione più recente. E' possibile collaborare facilmente utilizzando spazi dedicati ai team internamente o esternamente al firewall. E' possibile accedere e gestire i contenuti dalle applicazioni desktop utilizzate tutti i giorni. Inoltre, consente di avviare collaborazioni con paesi in altri fusi orari oppure lavorare in modalità offline.

Lotus Quickr consente ai team di condividere contenuti diversi, dai documenti ai contenuti multimediali, per il supporto della collaborazione internamente o esternamente al firewall.

#### IBM Mashup Center nominata la prima piattaforma di mashup coerente per l'azienda

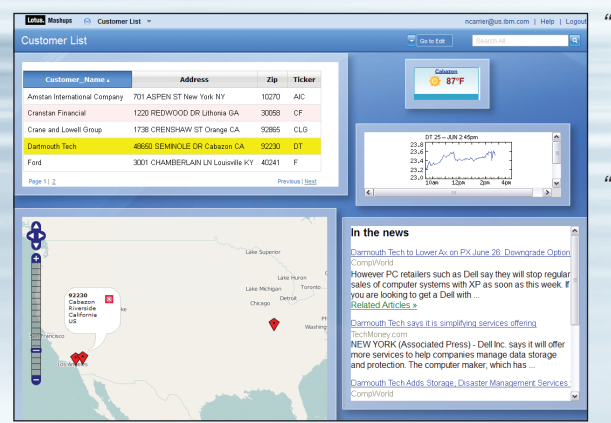

*"IBM offre", ha affermato Kathy Quirk, analista IDC "una suite completa di prodotti progettati per soddisfare le esigenze degli sviluppatori, offrendo contemporaneamente un prodotto front-end per la composizione di mashup self-service per gli utenti aziendali. …"*

*"L'analista di Gartner, Anthony Bradley riconosce a IBM di essere stato il principale pioniere a proporre una 'piattaforma di mashup coerente'. …"*  – John K. Waters, "IBM's Mashup Play", Application Development Trends, 9 giugno 2008.

*Stefan Andreasen, fondatore e CTO (Chief Technology Officer) di Kapow Technologies, ha affermato: "Iniziamo solo ora a renderci conto dell'efficienza e dei nuovi vantaggi competitivi che sono possibili quando le aziende informatiche mettono a disposizione i mashup ai collaboratori specializzati. IBM ha fatto molto di più rispetto ad altre aziende software per fornire alle imprese le informazioni e strumenti facili da utilizzare per creare mashup per consentire loro di sfruttare questa nuova tecnologia in modo metodico e affidabile."* 

– Darryl K. Taft, "Serena, IBM Zero In on Enterprise 2.0", eWeek, 9 giugno 2008.

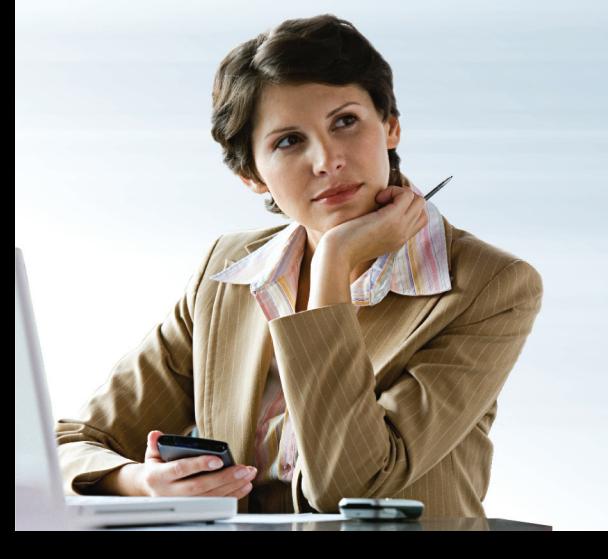

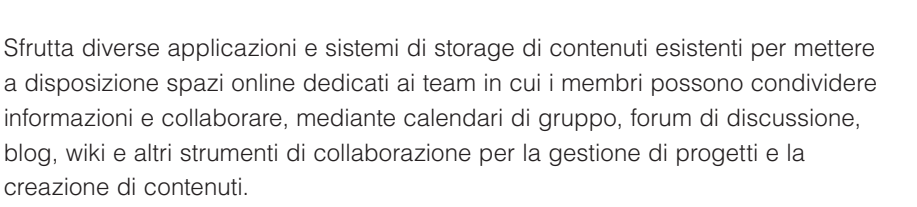

*"Grazie alle funzionalità di collaborazione di Lotus, siamo in grado di sfruttare meglio le preziose informazioni generate durante le collaborazione per restare all'avanguardia nel nostro settore."* 

– Eric Lohry, presidente di Nutra-Flo Company, 26 febbraio 2008.

#### Aumento dell'efficienza delle risorse umane

IBM occupa una posizione eccezionale nel panorama odierno per poter aiutare le imprese a diventare l'azienda di domani già da oggi.Il nostro nutrito portafoglio di offerte Web 2.0 può aiutare le aziende ad aumentare l'efficienza delle proprie risorse umane e il vantaggio competitivo. Abbiamo una visione chiara e attuabile. Deteniamo inoltre la leadership, le competenze e le innovazioni necessarie per consentire alle aziende di creare e implementare una strategia Web 2.0 che si distingua dalla concorrenza.

Per ulteriori informazioni sulle tecnologie Web 2.0 di IBM, contattare il proprio rappresentante commerciale IBM oppure visitare il sito Web all'indirizzo:

ibm.com/lotus/connections

ibm.com/lotus/quickr

ibm.com/software/info/mashup-center

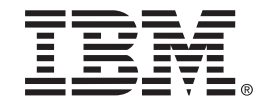

#### IBM Italia S.p.A.

Circonvallazione Idroscalo 20090 Segrate (Milano) Italia

La home page di IBM Italia si trova all'indirizzo: ibm.com

IBM, il logo IBM, ibm.com, Lotus e Quickr sono marchi della International Business Machines Corporation negli Stati Uniti e/o in altri paesi. Se questi e altri termini commerciali di IBM sono contrassegnati da un simbolo del marchio ( ® o ™) alla loro prima occorrenza nel presente documento informativo, tali simboli indicano marchi registrati o non registrati di proprietà di IBM negli Stati Uniti al momento della pubblicazione del presente documento informativo. Tali marchi possono anche essere marchi registrati o non registrati in altri paesi. Un elenco aggiornato dei marchi IBM è disponibile sul Web nella pagina "Informazioni su copyright e marchi" all'indirizzo:

#### ibm.com/legal/copytrade.shtml

Java ed i marchi basati su Java sono marchi di Sun Microsystems, Inc. negli Stati Uniti e/o in altri paesi.

Microsoft è un marchio di Microsoft Corporation negli Stati Uniti e/o in altri Paesi.

Altri nomi di società, prodotti e servizi possono essere marchi o marchi di servizi di altri.

Ogni riferimento a prodotti o servizi di IBM non implica la volontà da parte di IBM di rendere tali prodotti, programmi o servizi disponibili in tutti i Paesi in cui IBM opera.

Le informazioni contenute in questo documento vengono fornite unicamente a scopo informativo. Nonostante sia stata verificata la completezza e l'accuratezza dei dati in esso contenuti, gli stessi sono forniti "nello stato in cui si trovano", senza alcuna garanzia, esplicita o implicita. Inoltre, queste informazioni si basano sui piani e sulla strategia di produzione attuali di IBM, soggetti a modifica da parte di IBM senza alcun preavviso. IBM non sarà responsabile per qualsiasi danno derivato dall'uso di questo o altri documenti, o altrimenti ad essi connesso. Nulla di quanto contenuto in questo documento è destinato a, né avrà l'effetto di generare alcuna garanzia o dichiarazione da parte di IBM (o dei suoi fornitori o concessori di licenza), né potrà modificare i termini e le condizioni contenuti nello specifico contratto di licenza che regola l'uso di software IBM.

© Copyright IBM Corporation 2008 Tutti i diritti riservati.